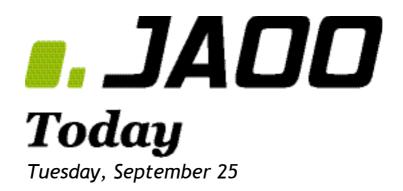

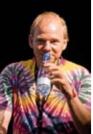

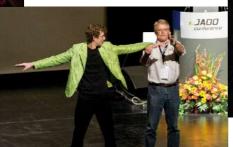

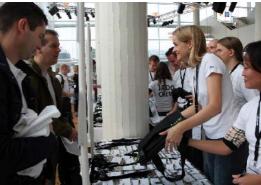

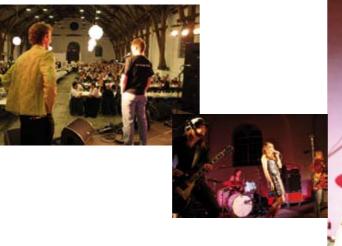

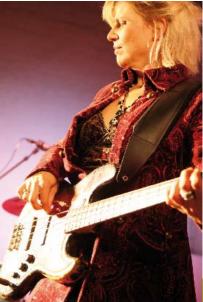

# JAOO 2007 Sponsors & partners

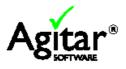

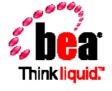

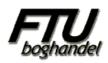

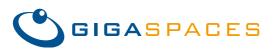

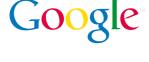

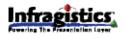

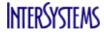

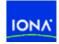

|   | _ | _     | _ |
|---|---|-------|---|
| _ |   |       | _ |
| _ |   |       | _ |
| _ | _ |       | _ |
| _ | _ | . = = |   |
| _ | _ |       |   |
|   | _ |       |   |

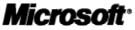

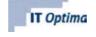

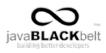

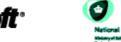

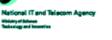

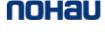

ThoughtWorks\*

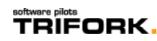

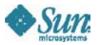

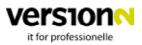

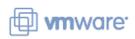

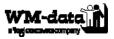

## A track manager's day worth of obstacles

Everybody knows that speakers are important. That the track hosts play an important role on every JAOO track, that without the JAOO chef and his crew nothing would be happening here.

But the track manager. That's a creature largely unknown to most people at JAOO. The track manager's role is to act as the intermediary between the track host and the vast organization of the conference. The track host is trying make everyone do what they're supposed to be doing at the right time and place.

On monday morning, JAOO Today shared a few hours worth of the obstacles that is facing Frank Thomsen, track manager on the track "Five things I wish I learned in college".

I met Frank in the conference hall at a quarter to 10. While his role is to make sure everything goes smoothly, it would not be fair to describe his state of mind as calm and collected.

His main worry at that time was that with 15 minutes left to get everything from fresh water to the slide show on the projector working, the track host Eric Meijer was nowhere to be found.

Lucky for both Frank and the track audience, Eric showed up just in time to hook up the laptop, exchange the necessary practical information and get everything ready in time for 10 am, when the track host starts his introduction to the day ahead of the audience in the hall. Before that happened, I pulled Frank aside for a very quick interview.

Frank, how many years constitute your extensive experience as a track manager? Actually it's my first time.

#### How do you like it so far?

It's a wonderful way to get the feeling of being part of the machinery behind the conference. Also, it has taught me a thing or two about the kind of problems you're bound to encounter when trying to control 100 speakers, 1200 participants and a handful of conference rooms full of technical equipment. The strategy I'm following so far is the agile dogma of Inspect&Adapt, taking the track of... Sorry, I'll have to run now; contrary to how things ought to be, there are no crew members around here at all, so I must go and find out where they're hiding.

When JAOO Today left Frank's track at noon, the previous talk had completed without any problems, and he was guiding a couple of the speakers to the lunch buffet, looking forward to an afternoon with no considerable work to do...

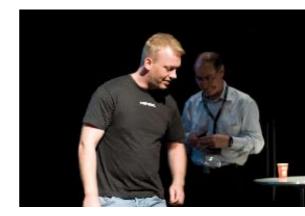

# **JAOO Moments**

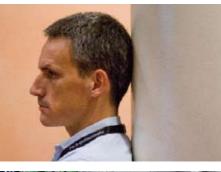

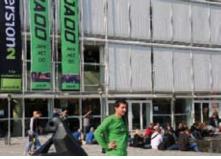

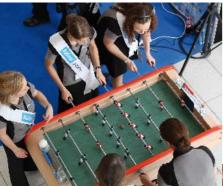

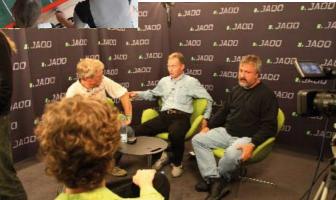

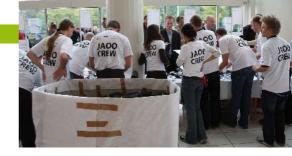

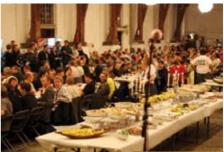

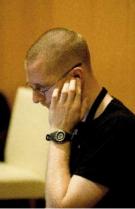

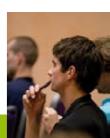

## Must See

Looking back at Monday, the Must See predictions were, if I must say so myself, not too bad, so we'll try again

## 14:20-15:20: Active Record: Easy Living on the Golden Path

Chad Fowler gives an insight into how Active Record, the Rails way of doing ORM, works and why it, according to some, is the true way of doing database access.

## 15:40-16:40: Using LINQ to Access Relational Data

LINQ is hailed by Microsoft as the new way of doing data access in .NET. Even for those who work in other languages, this should be an interesting introduction to LINQ.

#### 16:55-17:55: The Overlooked Power of JavaScript

JavaScript has been on quite a popularity-rollercoaster since its first incarnation in 1995. Despite being used by many people, the inner workings of JavaScript is still unknown to most developers, and Glenn Vanderburg will try to correct this.

Joakim Recht, JAOO Today

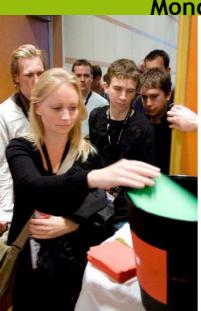

# Monday's top 3 most popular talks\*

Joe Armstong: "Erlang - software for a concurrent world" Andreas Zeller: "Beautiful Debugging" Diana Larsen: "Agile Retrospectives..."

\* measured as percentage of green cards

## Random quote

"It's great to start on a Sunday where there are only few attendants. This brings you closer to the speakers." Kasper, IT Practice

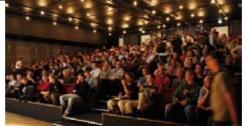

## **Participant View**

Krestens bright green JAOO jacket greeted our sleepy eyes at the first session. Though it is one of the loudest pieces of clothing this side of Honolulu many of us have seen it last year, so it was reassuringly familiar. But just when we thought we knew what JAOO was all about we were suddenly plunged into a graphic description of the prehistory of the earth by Robert C. "Uncle Bob" Martin. [I'm sure I wasn't the only person who hadn't heard of the iron crisis, which blighted the early half of our dear planet's life (vividly represented by Krestens right arm on stage).]

After that whirlwind paleontological tour we were back on more familiar ground with the "Craftmanship and Ethics" keynote. We cheered when Uncle Bob told us we were evolving into a profession, we cringed when he reminded us of past projects and how they degenerated, we hung our heads in shame when he pointed out our historical complicity in the production of "Bad Code". But the overall tone was uplifting. It seems that the Agile Manifesto and other post-millennial developments are freeing us all from the dark ages of 500-page requirements documents [and white elephant projects that plod along for years without a working system of any kind, before imploding into a black hole of overshot budgets, missed deadlines and mutual recriminations.]

As ever at JAOO there's more than one interesting thing going on at one time, so for the next session I let Shriram Krishnamurthi tell me about a programming language for the new web. It turned out to be more like a new way to use Javascript which gets around the annoying need to chop your program into a thousand little callback routines all fighting over the same bits of poorly

encapsulated state. Now doesn't that remind you of every single GUI framework you've ever used? So all power to Shriram's team, even if they are by their own admittance a bunch of ivory tower functional programming boffins.

[And how can you /not/ like a framework named after flapjacks, those wonderful cakes made out of equal parts oats, treacle and cholesterol?]

After [catching up with old friends over] lunch there was more from the functional programming boffins. Joe Armstrong's Erlang talk described a way to calm nerves jangled by the stress of debugging unreproducible bugs caused by faulty synchronization between threads in Java, C# or C++. In Erlang you have processes instead of threads, and they can't get at each others' state? Can it really be that simple?

In fact come to think about it those weren't the only examples of functional guys from the other side of the tracks invading our little O-O ghetto. After the break, even the Scala guys in the person of Lex Spoon were waxing lyrical about bringing the best of the functional world into Scala. This is going on in the JVM itself the heartland of O-O territory. Tsk tsk. [Next they'll be telling us that we should be currying our functions and making use of tail recursion!]

So much to see, so much you have to miss. Can Ruby code be truly beautiful? Does Cadence have Executable Grammars to sell us? Would /your/ PC rather be a virtual machine with a rewind button? Can the material world be entitized with the aid of .NET? I suppose I'll have to corner people who went to those talks and get them to run through the downloadable slides to tell me what went on. Lets hope their minds haven't been blown entirely by sponsored beers and high decibel girl powered rock music!

# Prøv Version2 gratis i 6 mdr.

Tilmeld dig på vores stand her på JAOO

Felg dagligt med place we version2.dk

IT FOR PROFESSIONELLE

- og giki dybden hver 14. dag

## **Kevlin Henney**

Kevlin Henney is an Indepenent Consultant. You can see him Wednesday on the "Professional Developer" track, and later that day talking about the art of perfomance on the "Architecture Quality" track. Kevlin was interviewed by Aino Vonge Corry.

# *How did you get started in computer science?*

I got started in computers by playing with Nascoms, UK101s, Sinclair computers and the BBC Micro -- the typical home computers and kits that were available in the UK at the time. Computing is not something that I pursued at university, but while there, I did develop a casual interest in AI. I only really started to take computers seriously as a possible profession after I left university. I decided to do an MSc, but after a couple of years of working in industry I found myself more interested in the software engineering side of things than I was in AI, so I ended up doing an MSc in parallel computer systems, somewhat ahead of its time. And that is where I finally came properly face to face with that thing people call computer science!

#### Why do you think there are so few women in computer science? Have you seen the men?

OK, seriously, that's a good question and not an easy one to answer - many people with stronger motivation and better information have been trying to answer that for some time. One observation is that this trend is not universal: the skew appears to be reflected most in Western societies, although it is not exclusive to the West. This suggests that it is not simply a matter of nature: nurture has a lot to do with it. This comes from parents, peer groups, schooling and society, not to mention the openness or otherwise of actual career structures. I suspect that there is a negative feedback cycle based on perception and reinforcement of that perception that amplifies what might be a minor difference into a more significant one.

Perceiving this as the problem, I believe the question is not so much how to get more women into computing, but how to create a change in the situation that restores a more natural balance. One end result would certainly be more women in computing, but the question is a little deeper and the result would be more sustainable if we could understand that the problem is not simply about recruiting more women undergraduates on computer science courses.

# What is your favorite programming language?

Tricky. I'm never good at picking favourites, especially single favourites. If I were to pick favourites in terms of the number of books I have on the language, the top five is probably something like C++, Java, C, Smalltalk and Ruby - although on reflection I might actually have more on Ada than I do on Ruby! If it is in terms of the business I get these days, the top three is undoubtedly C++, Java and C#. Although there's an increasing amount of scripting going on with my clients, this does not (yet) constitute a significant part of my work. If I were to pick the top seven in terms of most influential to the way that I think, and so favourite because of specific memories and what they have taught me, I would say Z80 assembler, C, MODULA-2, C++, LISP, occam and Smalltalk.

What is your favorite spoken language? I guess the 'correct' answer would be Danish, yes? Leaving that aside as too obvious - and likewise English because the bias from familiarity is also obvious - I think it would have to be one of Portuguese, French and Italian. Although I hated Latin when I had to do it at school, there is just something about the Romance languages, and those in particular. Familiarity may bias me towards Portuguese, but it can't just be a matter of familiarity: I don't speak Italian, and yet it is still possibly my favourite. Its sound and structure are captivating.

What is the best idea you ever had regarding software? That I could turn a hobby into a career.

Do you have a special relation to Denmark in any way? Unless there is some connection buried in the deep and distant past of my family history, I don't think there's anything more special than the fact I enjoy visiting it! What kind of musical instrument do you play? I own a really nice Ibanez Roadstar guitar, which I've had for a number of years. Whether I can play it is a matter for debate, and I certainly don't do it justice. I used to play around with it quite a bit many years ago, and it's still fun to play around with it every now and then, but it's definitely not anything serious. Learning to play the guitar properly is something I always meant to get around to doing!

*Who is your role model?* Not sure I've ever had a role model... which might explain a few things ;-)

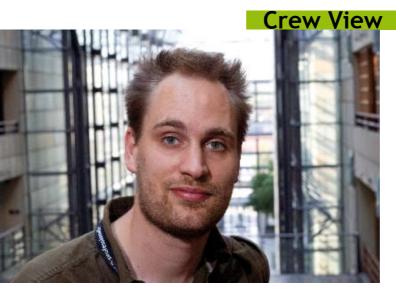

Hi, I'm Sam Aaron, one of the many crew members here at JAOO. Being a crew member at such a wonderful conference is a truly amazing experience. It provides the opportunity to really get involved in the action and running of the event. This affords us with the ability to see a whole new perspective of the conference.

The crew team has a real feeling of community, and a thriving team spirit. Each of us has a real passion for IT, with our own particular interests and focus. For example, I'm very excited by Ruby, Rails, and language oriented programming.

The various tasks and duties involved with being crew provide a great opportunity to communicate with speakers and attendees alike, which we love doing. So, if you see a crew member, please come over and say hello. We'd love to talk to you, and, of course, help make your JAOO experience as great as possible.

## Oren Eini

Ole Østergaard interviewed Oren Eini early Monday morning. Oren is an active member in several Open Source projects.

#### Could you introduce yourself?

I write blogs about technological subjects. Apparently it's interesting enough for others to read. I don't work with the mainstream stuff in the Microsoft-approved way. I just try to find the best approaches and tools for the job that can do whatever I want that satisfy the customer requirements. To do things the standard way is normally very hard. There are lots of tools for doing the initial versions of the software, but the second or the third or the 1000th step should be as easy or comparatively as easy as the first step.

# You've been involved in a lot of .NET open-source projects?

Yes - NHibernate, Castle, RhinoMocks, which is a separate entity, and a whole suite of tools around NHibernate, NHibernate Query Analyzer and generator. And a project we call Rhino Commons. We try to make a platform that is a kind of "standard to the way I work".

A lot of computer people have secret talents or secret hobbies. How about you? Uhm, getting abused by my dog...

#### Ah, can I write that?

You can. She's about this size [puts his hand 50 cm above the floor] and is full

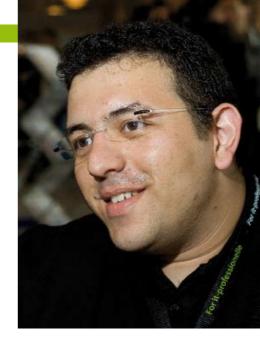

of energy. Then I do a lot of listening to audio books. I have completely absorbed everything by David Weber.

#### Which presentations at JAOO, except for your own, are you looking forward to the most?

Eric Evans. I have this problem with the program that when I look at it, there are things here and there at the same time which I want to see. I also want to go and see the Erlang talk. And I want to see some Ruby stuff. I don't have experience with Ruby on Rails, if you don't count the "Hello World" example, so I want to check that out.

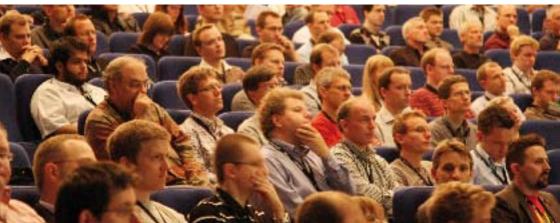

# **Jam Session**

Jam Session Tonight at 21.00 in Ridehuset.

Yesterday at the Programming Experience track, Erich Gamma talked about how to develop software like a band plays jazz. Tonight we are just going to play. And not necessarily jazz.

There will be a scene, there will be instruments, there will be some back-up musicians to get us started, and there will be you. In other words; We provide the occasion and the instruments and you provide the entertainment. It is possible to just lean back, enjoy the music, and get a drink and some snacks. But why not grab the chance to let your inner musician out?

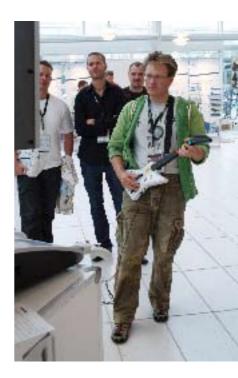

# **Book Signing**

Today at 15.20 the FTU book shop wil host a book signing event. Show up, buy a splendid book by your favorite writer and get his signature.

# Blogging

Blogging about JAOO or taking photos? Then tag your content with JAOO2007 to share it with the rest of JAOO.

# **Prizes**

Tuesday 16:50 Prize Drew at Infragistics. Enter to win a binary watch.

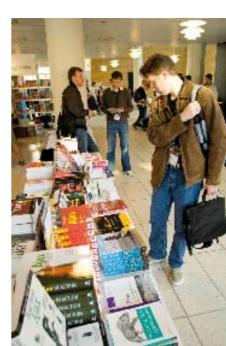

## JAOO IT-Run

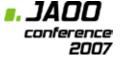

Begins tonight at 19:30 at Ridehuset. T-Shirts can be picked up in the JAOO Info from 09:00-12:00 You can register until 12:00 today

# Schedule Change

**Track:** Architecture Quality, 11:00 - 12:00 New presentation: *"Design Tactics for Designing Flexible Software Archiectures"*. Frank Buschmann

## Slides

The slides from the speakers will be available on-line after the presentations. You will find them at each speakers page at jaoo.dk Username: XXX Password: XXX

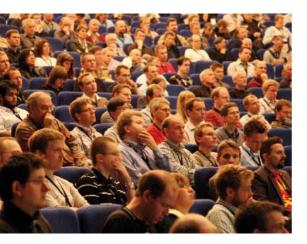

# Wireless Internet

The wireless network is provided by TDC and Trifork.

## **TDC Hotspot in Concert Hall**

The covered areas are all places where TDC Hotspot is available. This includes Musikhuset (JAOO 2007), Tirstrup Airport, Comfort Hotel Atlantic, Helnan Marselis, etc. See http:// erhverv.tdc.dk/hotspot for more information (in Danish).

 Associate your Wireless card with the network "TDC"
Open your Internet browser and open a public web page

3. Log in with jaoo@tdchotspot.dk / 2007

## **Trifork Hotspot in Radisson SAS**

The covered areas are all tutorial rooms and most of Scandinavian Center.

 Associate your Wireless card with the network "jaoo"
Open your Internet browser and open a public web page
Log in with jaoo / 2007

#### Important security note:

We strongly recommend that each user take all possible precautions when using the network. Remember to keep your operating system updated, use virus protection software and use a personal firewall.

# The JAOO Devil says:

"I guess the technical tracks are kind of ok, but what's with the people stuff? Why not just leave it alone, it way too much trouble, and people suck anyways."